Foreword by Anders Hejlsberg

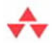

# **Essential LINQ**

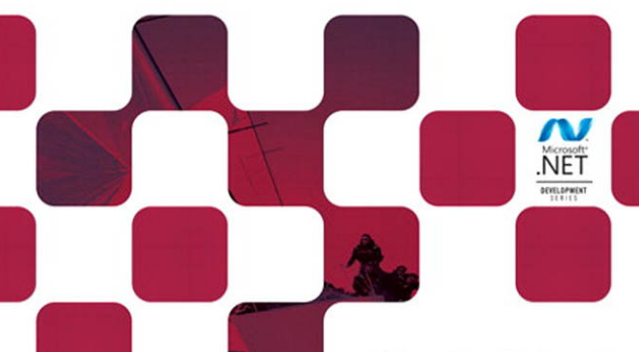

**Charlie Calvert** Dinesh Kulkarni

Many of the designations used by manufacturers and sellers to distinguish their products are claimed as trademarks. Where those designations appear in this book, and the publisher was aware of a trademark claim, the designations have been printed with initial capital letters or in all capitals.

The .NET logo is either a registered trademark or trademark of Microsoft Corporation in the United States and/or other countries and is used under license from Microsoft.

The authors and publisher have taken care in the preparation of this book, but make no expressed or implied warranty of any kind and assume no responsibility for errors or omissions. No liability is assumed for incidental or consequential damages in connection with or arising out of the use of the information or programs contained herein.

The publisher offers excellent discounts on this book when ordered in quantity for bulk purchases or special sales, which may include electronic versions and/or custom covers and content particular to your business, training goals, marketing focus, and branding interests. For more information, please contact:

U.S. Corporate and Government Sales (800) 382-3419 corpsales@pearsontechgroup.com

For sales outside the United States please contact:

International Sales international@pearson.com

Visit us on the Web: <www.informit.com/msdotnetseries>

*Library of Congress Cataloging-in-Publication Data:*

Calvert, Charles

Essential LINQ / Charlie Calvert, Dinesh Kulkarni. — 1st ed.

p. cm.

ISBN 0-321-56416-2 (pbk. : alk. paper) 1. Microsoft LINQ. 2. C# (Computer program language) 3. Query languages (Computer science) 4. Microsoft .NET Framework. I. Kulkarni, Dinesh, 1968- II. Title.

QA76.7.C35 2009 006.7'882—dc22

#### 2008052508

Copyright © 2009 Pearson Education, Inc.

All rights reserved. Printed in the United States of America. This publication is protected by copyright, and permission must be obtained from the publisher prior to any prohibited reproduction, storage in a retrieval system, or transmission in any form or by any means, electronic, mechanical, photocopying, recording, or likewise. For information regarding permissions, write to:

Pearson Education, Inc Rights and Contracts Department 501 Boylston Street, Suite 900 Boston, MA 02116 Fax (617) 671 3447

ISBN-13: 978-0-321-56416-0 ISBN-10: 0-321-56416-2 Text printed in the United States on recycled paper at RR Donnelley in Crawfordsville, Indiana. First printing March 2009

# **Foreword**

For years I have been fascinated with the differences between generalpurpose programming languages and databases. Practically every enterprise application built today is coded in a general-purpose programming language and talks to a database, yet the two ecosystems are amazingly different and quite poorly integrated—the impedance mismatch between object-oriented programming and the relational model is the gift that keeps on giving when it comes to application complexity.

But the thing I find particularly puzzling is the lack of query capabilities in general-purpose programming languages. Why is it you can query database tables but not in-memory objects? Why are XPath and XQuery so arbitrarily different from SQL? Why is it so hard to transform data between the object, relational, and XML domains? These are the kinds of questions that launched us on the Language Integrated Query (LINQ) journey. Along the way we got wise to the wonders of functional programming, lambda expressions, type inference, monads, O/R mapping, and all sorts of fascinating computer science. Fortunately, we managed to boil our learnings down to a set of pragmatic language features and APIs that are useful in practically any .NET application.

LINQ extends the .NET Framework and programming languages with a uniform model for querying and transforming in-memory collections, relational data, and XML documents. With LINQ, C# 3.0 and VB 9.0 gain the expressive power of SQL and XQuery to become the first generalpurpose programming languages to natively support queries and transformations over all classes of data.

LINQ was a very interesting and unique project to work on. One reason is that it wasn't just about language features. In order to gain experience with the query capabilities we were developing, we needed to validate them against the important data domains—objects, relational, and XML. That led us to create the LINQ to Objects, LINQ to SQL, and LINQ to XML APIs, all of which were built alongside the language features. The synergy and agility we got from having a joint team working on both language and APIs was just amazing—and loads of fun!

Also, LINQ isn't just a single monolithic language feature, but rather a collection of several smaller and individually useful features—such as lambda expressions, extension methods, expression trees, object initializers, and anonymous types—that all come together to form the concept of Language Integrated Query. This made our work much more relevant and leveraged.

Finally, LINQ is big step toward a more declarative style of programming. This may be subtle, but it is really important. Programs written in today's imperative programming languages are too much about the "how" and too little about the "what." We tend to over-specify the solutions to our programming problems—for example, by deconstructing queries into for loops, if statements, manipulation of temporary collections, and so on. By the time such programs run, it is all but impossible for the execution environment to "understand" what they do. The higher level semantic meaning has been lost in a sea of imperative, low-level instructions that must be blindly executed in exact sequence. This contrasts with LINQ queries, which preserve the programmer's exact intent and allows the execution infrastructure to be much smarter. A great example here is the Parallel LINQ (PLINQ) API that parallelizes query execution on concurrent hardware with practically no changes required to the source code.

Of course, the creation of a new technology such as LINQ is really only the first part of our job. The next step is to find ways to explain our new technology to the world of developers.

*Essential LINQ* is an important book because it provides a clear, easy-tounderstand explanation of what LINQ does, how it does it, and the many practical ways you can use this technology to make your daily programming life easier and more productive.

Both authors of this text bring an important set of skills to this project. Throughout the development of LINQ, I worked daily with Dinesh Kulkarni in this role as Program Manager for the LINQ to SQL project. Few understand LINQ to SQL better than Dinesh, and the many insights he provides into LINQ will prove to be an invaluable tool for any reader of this book. The chapters Dinesh contributed to this book will be a resource that developers will frequently mine for their rich, well-thought-out content.

I've known Charlie Calvert since we worked together on Turbo Pascal and Delphi at Borland International. Charlie is an accomplished author with a gift for finding the key threads in a technology and explaining them to readers in a clear, easy-to-understand prose style. He is also one of nicest people I've met.

Charlie and Dinesh each bring important skills to this project that have enabled them to create an excellent book that shows how LINQ works and the many practical ways you can use it in your daily development process.

**Anders Hejlsberg Redmond, WA February 2009**

# $-3-$ 3 **The Essence of LINQ**

OW THAT YOU'VE SEEN several practical examples of LINQ's syntax, it is time to view the technology from a more theoretical perspective.<br>This chapter covers the seven foundations on which an understanding of LINQ can be bui it is time to view the technology from a more theoretical perspective. This chapter covers the seven foundations on which an understanding of LINQ can be built. LINQ is

- Integrated
- Unitive
- Extensible
- Declarative
- Hierarchical
- Composable
- Transformative

These ideas may sound esoteric at first, but I believe you will find them quite easy to understand. LINQ has a fundamental simplicity and elegance. In this chapter and the next, we explore LINQ's architecture, giving you a chance to understand how it was built and why it was built that way. This chapter explains goals that LINQ aims to achieve. The next chapter explains each of the pieces of the LINQ architecture and shows how they come together to achieve those goals.

### Integrated

LINQ stands for Language Integrated Query. One of the central, and most important, features of LINQ is its integration of a flexible query syntax into the C# language.

Developers have many tools that have been crafted to neatly solve difficult tasks. Yet there are still dark corners in the development landscape. Querying data is one area in which developers frequently encounter problems with no clear resolution. LINQ aims to remove that uncertainty and to show a clearly defined path that is well-lit and easy to follow.

In Visual Studio 2005, attempts to query data in a SQL database from a C# program revealed an impedance mismatch between code and data. SQL is native to neither .NET nor C#. As a result, SQL code embedded in a C# program is neither type-checked nor IntelliSense-aware. From the perspective of a C# developer, SQL is shrouded in darkness.

Here is an example of one of several different techniques developers used in the past when querying data:

```
SalConnection salConnection = new SalConnection(connectString);
salConnection.Open():
System.Data.SqlClient.SqlCommand sqlCommand = new SqlCommand():
salCommand.Connection = salConnection:
sqlCommand.CommandText = "Select * from Customer";
return salCommand.ExecuteReader(CommandBehavior.CloseConnection)
```
Of these six lines of code, only the last two directly define a query. The rest of the lines involve setup code that allows developers to connect and call objects in the database. The query string shown in the next-to-last line is neither type-checked nor IntelliSense-aware.

After these six lines of code execute, the developers may have more work to do, because the data returned from the query is not readily addressable by an object-oriented programmer. You might have to write more lines of code to access this data, or convert it into a format that is easier to use.

The LINQ version of this same query is shorter, easier to read, colorcoded, fully type-checked, and IntelliSense-aware. The result set is cleanly converted into a well-defined object-oriented format:

```
Northwind db = new Northwind(@"C:\Data\Northwnd.mdf");
var query = from c in db. Customers
            select c;
```
By fully integrating the syntax for querying data into .NET languages such as C# and VB, LINQ resolves a problem that has long plagued the development world. Queries become first-class citizens of our primary languages; they are both type-checked and supported by the powerful IntelliSense technology provided inside the Visual Studio IDE. LINQ brings the experience of writing queries into the well-lit world of the 21st century.

A few benefits accrue automatically as a result of integrating querying into the C# language:

- The syntax highlighting and IntelliSense support allow you to get more work done in less time. The Visual Studio editor automatically shows you the tables in your database, the correctly spelled names and types of your fields, and the operators you can use when querying data. This helps you save time and avoid careless mistakes.
- LINQ code is shorter and cleaner than traditional techniques for querying data and, therefore, is much easier to maintain.
- LINQ allows you to fully harness the power of your C# debugger while writing and maintaining queries. You can step through your queries and related code in your LINQ projects.

If language integration were the only feature that LINQ offered, that alone would have been a significant accomplishment. But we are only oneseventh of the way through our description of the foundations of LINQ. Many of the best and most important features are still to be covered.

## Unitive

Before LINQ, developers who queried data frequently needed to master multiple technologies. They needed to learn the following:

- SQL to query a database
- XPath, Dom, XSLT, or XQuery to query and transform XML data
- Web services to access some forms of remote data
- Looping and branching to query the collections in their own programs

These diverse APIs and technologies forced developers to frantically juggle their tight schedules while struggling to run similar queries against dissimilar data sources. Projects often encountered unexpected delays simply because it was easier to talk about querying XML, SQL, and other data than it was to actually implement the queries against these diverse data sources. If you have to juggle too many technologies, eventually something important will break.

LINQ simplifies these tasks by providing a single, unified method for querying diverse types of data. Developers don't have to master a new technology simply because they want to query a new data source. They can call on their knowledge of querying local collections when they query relational data, and vice versa.

This point was illustrated in the preceding chapter, where you saw three very similar queries that drew data from three different data sources: objects, an SQL database, and XML:

```
var query = from c in GetCustomers()
            where c.City == " Mexico D.F."select new { City = c.City. ContactName = c.ContactName }:
var query = from c in db. Customers
            where c.City == " Mexico D.F."select new { City = c.City. ContactName = c.ContactName }:
var query = from x in customers. Descendants ("Customer")
            where x.Attribute("City").Value == "Mexico D.F."
            select x;
```
As you can see, the syntax for each of these queries is not identical, but it is very similar. This illustrates one of LINQ's core strengths: a single, unitive syntax can be used to query diverse types of data. It is not that you never have to scale a learning curve when approaching a new data source, but only that the principles, overall syntax, and theory are the same even if some of the details differ.

You enjoy two primary benefits because LINQ is unitive:

- The similar syntax used in all LINQ queries helps you quickly get up to speed when querying new data sources.
- Your code is easier to maintain, because you are using the same syntax regardless of the type of data you query.

Although it arises naturally from this discussion, it is worth noting that SQL and other query languages do not have this capability to access multiple data sources with a single syntax. Those who advocate using SQL or the DOM instead of LINQ often forget that their decision forces their team to invest additional time in learning these diverse technologies.

### Extensible Provider Model

In this text I have tended to define LINQ as a tool for querying SQL, XML, and the collections in a program. Strictly speaking, this is not an accurate description of LINQ. Although such a view is useful when you first encounter LINQ, it needs to be abandoned if you want to gain deeper insight. LINQ is not designed to query any particular data source; rather, it is a technology for defining *providers* that can be used to access any arbitrary data source. LINQ happens to ship with providers for querying SQL, XML, and objects, but this was simply a practical decision, not a preordained necessity.

LINQ provides developers with a syntax for querying data. This syntax is enabled by a series of C# 3.0 and C# 2.0 features. These include lambdas, iterator blocks, expression trees, anonymous types, type inference, query expressions, and extension methods. All of these features are covered in this book. For now you need only understand that they make LINQ possible.

When Visual Studio 2008 shipped, Microsoft employees frequently showed the image shown in Figure 3.1. Although people tend to think of LINQ as a means of enabling access to these data sources, this diagram actually depicts nothing more than the set of LINQ providers that were implemented by Microsoft at the time Visual Studio shipped. Granted, the team carefully planned which providers they wanted to ship, but their decisions were based on strategic, rather than technical, criteria.

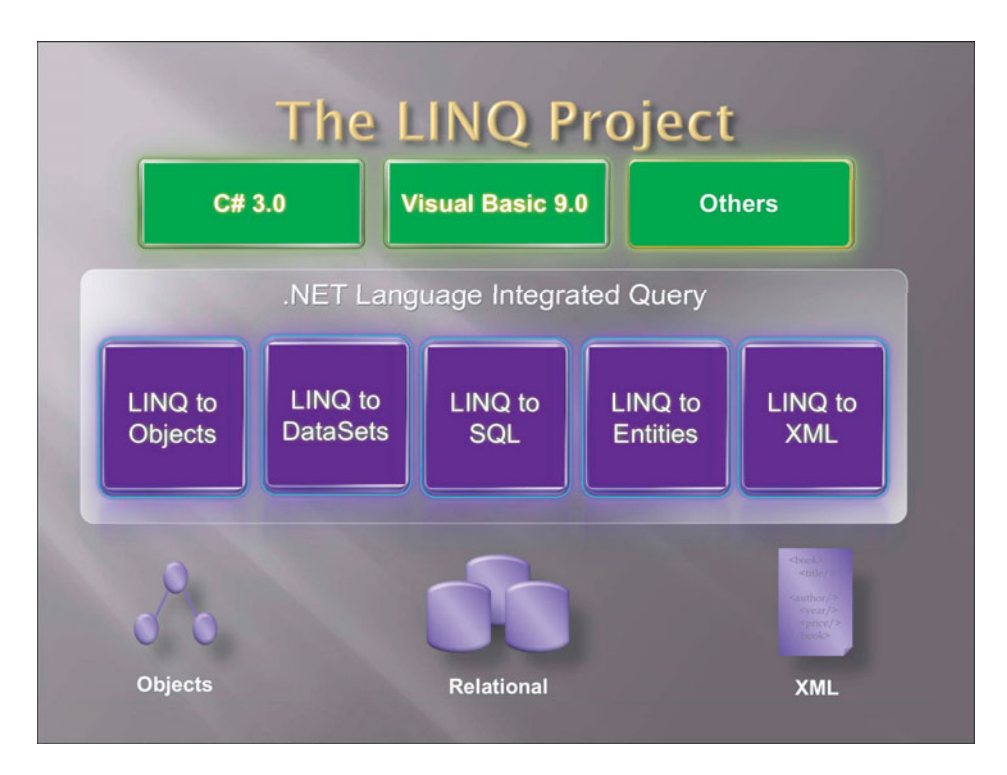

Figure 3.1 VB and C# ship with LINQ providers for databases, XML, and data structures found in a typical program.

Using the LINQ provider model, developers can extend LINQ to query other data sources besides those shown in Figure 3.1. The following are a few of the data sources currently enabled by third-party LINQ providers:

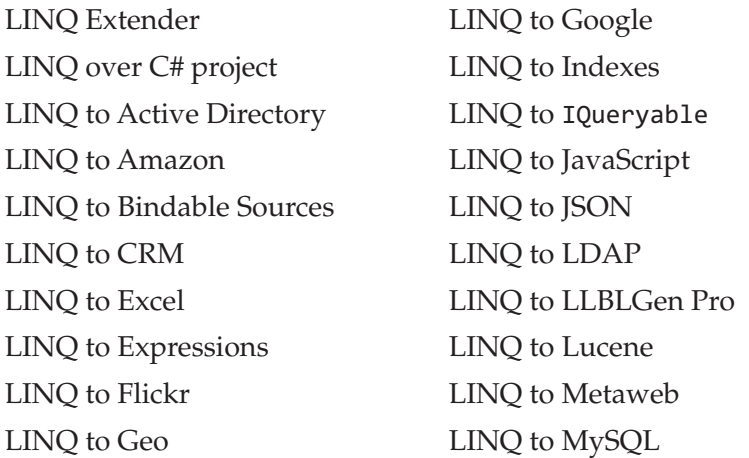

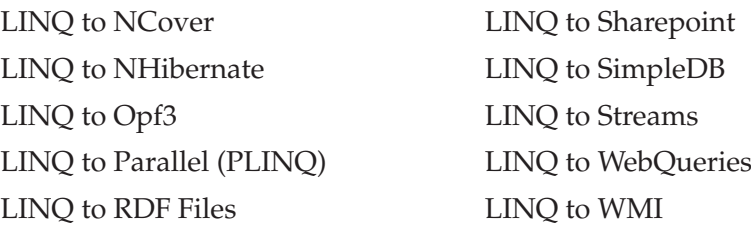

These projects are of varying quality. Some, such as the LINQ Extender and LINQ to IQueryable, are merely tools for helping developers create providers. Nevertheless, you can see that an active community is interested in creating LINQ providers, and this community is producing some interesting products. By the time you read this, I'm sure the list of providers will be longer. See Appendix A for information on how to get updated information on existing providers.

One easily available provider called LinqToTerraServer can be found among the downloadable samples that ship with Visual Studio 2008. You can download the VS samples from the release tab found at [http://code.](http://code.msdn.microsoft.com/csharpsamples) [msdn.microsoft.com/csharpsamples.](http://code.msdn.microsoft.com/csharpsamples)

After unzipping the download, if you look in the ...\LinqSamples\ WebServiceLinqProvider directory, you will find a sample called Linq-ToTerraServer. The TerraServer web site, [http://terraserver-usa.com,](http://terraserver-usa.com) is a vast repository of pictures and information about geographic information. The LinqToTerraServer example shows you how to create a LINQ provider that queries the web services provided on the TerraServer site. For example, the following query returns all U.S. cities and towns named Portland:

```
var querv1 = from place in terraPlaces
            where place.Name == "Portland"select new { place.Name, place.State };
```
This query returns a number of locations, but here are a few of the more prominent:

```
\{ Name = Portland, State = Indiana \}\{ Name = Portland, State = Maine \}\{ Name = Portland, State = Michigan \}\{ Name = Portland, State = Oregon \}\{ Name = Portland, State = Texas \}
```

```
\{ Name = Portland, State = Alabama \}\{ Name = Portland, State = Arkansas \}\{ Name = Portland, State = Colorado \}
```
In Chapter 17, "LINQ Everywhere," you will see examples of several other providers, including LINQ to Flickr and LINQ to SharePoint. It is not easy to create a provider.. After the code is written, however, it is easy to use the provider. In fact, you should already have enough familiarity with LINQ to see that it would be easy to modify the preceding query to suit your own purposes.

The LINQ provider model has hidden benefits that might not be evident at first glance:

- It is relatively open to examination and modification. As you read the next few chapters, you will find that most of the LINQ query pipeline is accessible to developers.
- It allows developers to be intelligent about how queries execute. You can get a surprising degree of control over the execution of a query. If you care about optimizing a query, in many cases you can optimize it, because you can see how it works.
- You can create a provider to publicize a data source that you have created. For instance, if you have a web service that you want C# developers to access, you can create a provider to give them a simple, extensible way to access your data.

I will return to the subject of LINQ providers later in the book. In this chapter, my goal is simply to make it clear that LINQ is extensible, and that its provider model is the basis on which each LINQ query model is built.

#### Query Operators

You don't always need to use a LINQ provider to run queries against what might—at least at first—appear to be nontraditional data sources. By using the LINQ to Objects provider, and a set of built-in LINQ operators, you can run queries against a data source that does not look at all like XML or SQL data. For instance, LINQ to Objects gives you access to the reflection model that is built into C#.

The following query retrieves all the methods of the string class that are static:

```
var query = from m in typeof(string).GetMethods()
            where m. IsStatic == true
            select m:
```
The following are a few of the many results that this query returns:

```
System.String Join(System.String, System.String[])
System.String Join(System.String, System.String[], Int32, Int32)
Boolean Equals (System. String, System. String)
Boolean Equals(System.String, System.String, System.StringComparison)
Boolean op Equality(System.String, System.String)
Boolean op Inequality (System. String, System. String)
Boolean IsNullOrEmpty(System.String)
Int32 Compare(System.String, System.String)
Int32 Compare(System.String, System.String, Boolean)
Int32 Compare(System.String, System.String, System.StringComparison)
```
Using the power of LINQ, it is easy to drill into these methods to find out more about them. In particular, LINQ uses the extension methods mentioned in the preceding section to define a set of methods that can perform specific query operations such as ordering and grouping data. For instance, the following query retrieves the methods of the string class that are static, finds out how many overloads each method has, and then orders them first by the number of overloads and then alphabetically:

```
var query = from m in typeof(string).GetMethods()
             where m.IsStatic == true
            orderby m.Name
             group m by m. Name into g
            orderby g.Count()
            select new { Name = g.Key, Overloads = g.Count() };
foreach (var item in query)
(
    Console.WriteLine(item);
\mathcal{F}
```
The results of this query look like this:

{ Overloads =  $1$ , Name = Copy } { Overloads =  $1$ , Name = Intern } { Overloads =  $1$ , Name = IsInterned } { Overloads = 1, Name = IsNullOrEmpty }

```
\{80 \times 100 \text{ days} = 2, \text{Name} = \text{CompareOrdinal} \}\{ Overloads = 2, Name = Equals \}\{ Overloads = 2, Name = Join \}\{ Overloads = 5, Name = Format \}\{ Overloads = 9, Name = Concat \}{ Overloads = 10, Name = Compare }
```
This makes it obvious that Format, Compare, and Concat are the most frequently overloaded methods of the string class, and it presents all the methods with the same number of overloads in alphabetical order.

You can run this code in your own copy of Visual Studio because the LINQ to Objects provider ships with C# 3.0. Other third-party extensions to LINQ, such as LINQ to Amazon, are not included with Visual Studio. If you want to run a sample based on LINQ to Amazon or some other provider that does not ship with Visual Studio, you must download and install the provider before you can use it.

#### Declarative: Not How, But What

LINQ is declarative, not imperative. It allows developers to simply state what they want to do without worrying about how it is done.

Imperative programming requires developers to define step by step how code should be executed. To give directions in an imperative fashion, you say, "Go to 1st Street, turn left onto Main, drive two blocks, turn right onto Maple, and stop at the third house on the left." The declarative version might sound something like this: "Drive to Sue's house." One says *how* to do something; the other says *what* needs to be done.

The declarative style has two advantages over the imperative style:

- It does not force the traveler to memorize a long set of instructions.
- It allows the traveler to optimize the route when possible.

It should be obvious that there is little opportunity to optimize the first set of instructions for getting to Sue's house: You simply have to follow them by rote. The second set, however, allows the traveler to use his or her knowledge of the neighborhood to find a shortcut. For instance, a bike might be the best way to travel at rush hour, whereas a car might be best at night. On occasion, going on foot and cutting through the local park might be the best solution.

Here is another example of the difference between declarative and imperative code:

```
// imperative style
List\langle int \rangle imperativelist = new List\langle int \rangle();
imperativeList.Add(1):
imperativeList.Add(2):
imperativeList.Add(3);
// declarative style
List<int> declaractiveList = new List<int> { 1, 2, 3 };
```
The first example details exactly how to add items to a list. The second example states what you want to do and allows the compiler to figure out the best way to do it. As you will learn in the next chapter, both styles are valid C# 3.0 syntax. The declarative form of this code, however, is shorter, easier to understand, easier to maintain, and, at least in theory, leaves the compiler free to optimize how a task is performed.

These two styles differ in both the amount of detail they require a developer to master and the amount of freedom that each affords the compiler. Detailed instructions not only place a burden on the developer, but also restrict the compiler's capability to optimize code.

Let's consider another example of the imperative style of programming. As developers, we frequently end up in a situation where we are dealing with a list of lists:

```
List<int> list01 = new List<int> { 1, 2, 3 };
List<int> list02 = new List<int> { 4.5.6 }:
List<int> list03 = new List<int> { 7, 8, 9 };
Listclist<sub>2</sub> lists = new List<List<int>> { list01, list02, list03 }:
```
Here is imperative code for accessing the members of this list:

```
List\langle int \rangle newlist = new List\langleint\rangle();
foreach (var item in lists)
(
     foreach (var number in item)
```

```
(
                   newList.Add(number):
              \mathcal{E}\mathcal{E}50 Chapter 3: The Essence of LINQ
```
This code produces a single list containing all the data from the three nested lists:

 $\mathbf{1}$  $\overline{2}$ 3  $\overline{4}$ 5 S T M Q

Notice that we have to write nested for loops to allow access to our data. In a simple case like this, nested loops are not terribly complicated to use, but they can become very cumbersome in more complex problem domains.

Contrast this code with the declarative style used in a LINQ program:

```
var newList = from list in lists
              from num in list
              select num;
```
You can access the results of these two "query techniques" in the same way:

```
foreach (var item in newList)
\left\{ \right.Console.WriteLine(item);
4
```
This code writes the results of either query, producing identical results, regardless of whether you used the imperative or declarative technique to query the data:

 $\mathbf{1}$ 2 3  $\overline{4}$ 5 S T M Q

The difference here is not in the query's results, or in how we access the results, but in how we compose our query against our nested list. The imperative style can sometimes be verbose and hard to read. The declarative code is usually short and easy to read and scales more easily to complex cases. For instance, you can add an orderby clause to reverse the order of the integers in your result set:

```
var query = from list in lists
            from num in list
            orderby num descending
            select num;
```
You probably know how to achieve the same results using the imperative style. But it was knowledge that you had to struggle to learn, and it is knowledge that applies only to working with sequences of numbers stored in a List<T>. The LINQ code for reordering results, however, is easy to understand. It can be used to reorder not only nested collections, but also SQL data, XML data, or the many other data sources we query using LINQ.

To get the even numbers from our nested lists, we need only do this:

```
var query = from list in lists
            from num in list
            where num % 2 == 0orderby num descending
            select num;
```
Contrast this code with the imperative equivalent:

```
List\langle int \rangle newlist = new List<int>();
foreach (var item in lists)
(
     foreach (var number in item)
     \{if (number % 2 == 0)
          (
                newList.Add(number):
          \mathcal{E}\mathcal{E}\mathcal{F}newList.Reverse():
```
This imperative style of programming now has an if block nested inside the nested foreach loops. This is not only verbose and applicable to only a specific type of data, it also can be like a straight jacket for both the compiler and the developer. Commands must be issued and followed in a rote fashion, leaving little room for optimizations.

The equivalent LINQ query expression does not describe in a step-bystep fashion how to query our list of lists. It simply lets the developer state what he wants to do and lets the compiler determine the best path to the destination.

After nearly 50 years of steady development, the possibilities inherent in imperative programming have been extensively explored. Innovations in the field are now rare. Declarative programming, on the other hand, offers opportunities for growth. Although it is not a new field of study, it is still rich in possibilities.

#### **Use the Right Tool for the Job**

In extolling the virtues of LINQ's declarative syntax, I should be careful not to overstate my case. For instance, the LINQ operator called ToList is provided to allow developers to easily translate the sequence of results returned by a LINQ query into a traditional List<T>. This functionality is useful because some operations, such as randomly accessing items in a list (myList[2]), are more easily performed using the imperative syntax. One of the great virtues of C# 3.0 is that it allows you to easily move between imperative and declarative syntax, allowing you to choose the best tool for the job. My job right now is to help you understand the value of LINQ and the declarative style of programming. LINQ is indeed a very powerful and useful tool, but it is not the solution to all your problems.

Because LINQ is a new technology from Microsoft, you might find it a bit jarring to see me write that declarative programming is not new. In fact, declarative code has been with us nearly as long as imperative code. Some older languages such as LISP (which was first specified in 1958) make heavy use of the declarative style of programming. Haskel and F# are examples of other languages that use it extensively. One reason LINQ and SQL look so much alike is that they are both forms of declarative programming.

The point of LINQ is not that it will replace SQL, but that it will bring the benefits of SQL to C# developers. LINQ is a technology for enabling a SQLlike declarative programming style inside a native C# program. It brings you the benefits of SQL but adds declarative syntax, as well as syntax highlighting, IntelliSense support, type checking, debugging support, the ability to query multiple data sources with the same syntax, and much more.

## **Hierarchical**

Complex relationships can be expressed in a relational database, but the results of a SQL query can take only one shape: a rectangular grid. LINQ has no such restrictions. Built into its very foundation is the idea that data is hierarchical (see Figure 3.2). If you want to, you can write LINQ queries that return flat, SQL-like datasets, but this is an option, not a necessity.

### **Grid versus Hierarchies**

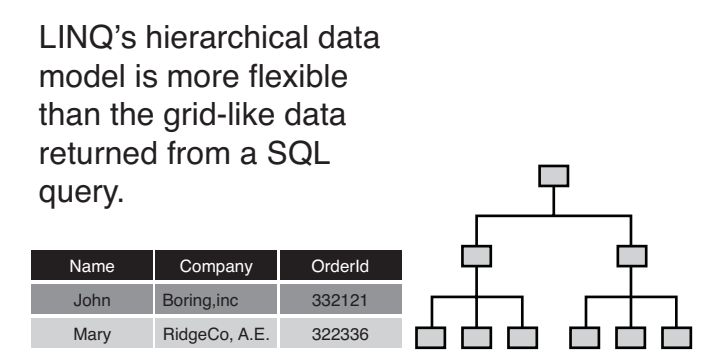

Figure 3.2 Both object-oriented languages and the developers who use them have a natural tendency to think in terms of hierarchies. SQL data is arranged in a simple grid.

Consider a simple relational database that has tables called Customers, Orders, and OrderDetails. It is possible to capture the relationship between these tables in a SQL database, but you cannot directly depict the relationship

in the results of a single query. Instead, you are forced to show the result as a join that binds the tables into a single array of columns and rows.

LINO, on the other hand, can return a set of Customer objects, each of which owns a set of 0-to-*n* Orders. Each Order can be associated with a set of OrderDetails. This is a classic hierarchical relationship that can be perfectly expressed with a set of objects:

Customer

Orders

**OrderDetails** 

Consider the following simple hierarchical query that captures the relationship between two objects:

```
var query = from c in db. Customers
           select new \{ City = c.City,
                        orders = from o in c.select new { o.OrderID }
                      \};
```
This query asks for the city in which a customer lives and a list of the orders the person has made. Rather than returning a rectangular dataset as a SQL query would, this query returns hierarchical data that lists the city associated with each customer and the ID associated with each order:

```
Citv=Helsinki
              orders=...
 orders: OrderID=10615
 orders: OrderID=10673
 orders: OrderID=10695
 orders: OrderID=10873
 orders: OrderID=10879
 orders: OrderID=10910
 orders: OrderID=11005
City=Warszawa orders=...
 orders: OrderID=10374
 orders: OrderID=10611
 orders: OrderID=10792
 orders: OrderID=10870
 orders: OrderID=10906
 orders: OrderID=10998
```
This result set is multidimensional, nesting one set of columns and rows inside another set of columns and rows.

Look again at the query, and notice how we gain access to the Orders table:

 $orders = from o in c.$ 

The identifier  $\epsilon$  is an instance of a Customer object. As you will learn later in the book, LINQ to SQL has tools for automatically generating tomer objects given the presence of the Customer table in the database. Here you can see that the Customer object is not flat; instead, it contains a set of nested Order objects.

Listing 3.1 shows a simplified version of the Customer object that is automatically generated by the LINQ to SQL designer. Notice how LINQ to SQL wraps the fields of the Customer table. Later in this book, you will learn how to automatically generate Customer objects that wrap the fields of a Customer table.

```
LISTING 3.1 A Simplified Version of the Customer Object That the LINQ to SQL Designer
Generates Automatically
```

```
public partial class Customer
\left\{ \right.... // Code omitted here
     private string CustomerID:
     private string CompanyName:
     private string ContactName:
     private string ContactTitle:
     private string Address:
     private string City:
     private string Region:
     private string PostalCode:
     private string Country:
     private string Phone:
     private string Fax:
     private EntitySet<Order> Orders:
     ... // Code omitted here
\mathbf{A}
```
The first 11 private fields of the Customer object simply reference the fields of the Customer table in the database. Taken together, they provide a location to store the data from a single row of the Customer table. Notice, however, the last item, which is a collection of Order objects. Because it is

bound to the Orders table in a one-to-many relationship, each customer has from 0-to-*n* orders associated with it, and LINQ to SQL stores those orders in this field. This automatically gives you a hierarchical view of your data.

The same thing is true of the Order table, only it shows not a one-tomany relationship with the Customer table, but a one-to-one relationship:

```
public partial class Order
\left\{ \right.... // Code omitted here
     private int OrderID:
     private string CustomerID:
     private System.Nullable<int> EmploveeID:
     private System.Nullable<System.DateTime> OrderDate:
     private System.Nullable<System.DateTime> RequiredDate:
     private System.Nullable<System.DateTime> ShippedDate:
     private System.Nullable<int> ShipVia:
     private System.Nullable<decimal> Freight:
     private string ShipName:
     private string ShipAddress:
     private string ShipCity;
     private string ShipRegion:
     private string ShipPostalCode:
     private string ShipCountry:
     private EntityRef<Customer> Customer:
     ... // Code omitted here
4
```
Again we see all the fields of the Orders table, their types, and whether they can be set to Null. The difference here is that the last field points back to the Customer table not with an EntitySet<T>, but an EntityRef<T>. This is not the proper place to delve into the EntitySet and EntityRef classes. However, it should be obvious to you that an EntitySet refers to a set of objects, and an EntityRef references a single object. Thus, an EntitySet captures a one-to-many relationship, and an EntityRef captures a one-toone relationship.

The point to take away from this discussion is that LINQ to SQL captures not a flat view of your data, but a hierarchical view. A Customer class is connected to a set of orders in a clearly defined hierarchical relationship, and each order is related to the customer who owns it. LINQ gives you a hierarchical view of your data.

In a simple case like this, such a hierarchical relationship has obvious utility, but it is possible to imagine getting along without it. More complex queries, however, are obviously greatly simplified by this architecture. Consider the following LINQ to SQL query:

```
var query = from c in db. Customers
            where c. Company Name == companyName
            from o in c.Orders
            from x in o. Order Details
            where x.Product.Category.CategoryName == "Confections"
            orderby x.Product.ProductName
            group x by x. Product. ProductName into g
            orderby g.Count()
            select new { Count = g.Count(), Product = g.Key };
```
Here we use LINQ's hierarchical structure to move from the Customers table to the Orders table to the Order\_Details table without breaking a sweat:

```
var query = from c in db. Customers
            from o in c.Orders
            from x in o. Order Details
```
The next line really helps show the power of LINQ hierarchies:

where x.Product.Category.CategoryName == "Confections"

The identifier x represents an instance of a class containing the data from a row of the Order\_Details table. Order\_Details has a relationship with the Product table, which has a relationship with the Category table, which has a field called CategoryName. We can slice right through that complex relationship by simply writing this:

x.Product.Category.CategoryName

LINQ's hierarchical structure shines a clarifying light on the relational data in your programs. Even complex relational models become intuitive and easy to manipulate.

We can then order and group the results of our query with a few simple LINQ operators:

```
orderby x.Product.ProductName
group x by x. Product. ProductName into g
orderby g.Count()
```
Trying to write the equivalent code using a more conventional C# style of programming is an exercise that might take two or three pages of convoluted code and involve a number of nested loops and if statements. Even writing the same query in standard SQL would be a challenge for many developers. Here we perform the whole operation in nine easy-to-read lines of code.

In this section, I have introduced you to the power of LINQ's hierarchical style of programming without delving into the details of how such queries work. Later in this book you will learn how easy it is to compose your own hierarchical queries. For now you only need to understand two simple points:

- There is a big difference between LINQ's hierarchical structure and the flat, rectangular columns and rows returned by an SQL query.
- Many benefits arise from this more powerful structure. These include the intuitive structure of the data and the ease with which you can write queries against this model.

## Composable

The last two foundations of LINQ shed light on its flexibility and power. If you understand these two features and how to use them, you will be able to tap into some very powerful technology. Of course, this chapter only introduces these features; they are discussed in more detail in the rest of the book.

LINQ queries are composable: You can combine them in multiple ways, and one query can be used as the building block for yet another query. To see how this works, let's look at a simple query:

```
var query = from customer in db. Customers
            where customer. City == "Paris"
            select customer;
```
The variable that is returned from the query is sometimes called a computation. If you write a foreach loop and display the address field from the customers returned by this computation, you see the following output:

```
265, boulevard Charonne
25, rue Lauriston
```
You can now write a second query against the results of this query:

```
auerv2 = from customer in querv
        where customer.Address.StartsWith("25")
       select customer;
```
Notice that the last word in the first line of this query is the computation returned from the previous query. This second query produces the following output:

25. rue Lauriston

LINQ to Objects queries are composable because they operate on and usually return variables of type IEnumerable<T>. In other words, LINQ queries typically follow this pattern:

 $IEnumerable <sub>1</sub> > auerv = from x in IEnumerable <sub>1</sub>$ select x;

This is a simple mechanism to understand, but it yields powerful results. It allows you to take complex problems, break them into manageable pieces, and solve them with code that is easy to understand and easy to maintain. You will hear much more about IEnumerable<T> in the next chapter.

The next chapter also details a feature called deferred execution. Although it can be confusing to newcomers, one of the benefits of deferred execution is that it allows you to compose multiple queries and string them together without necessarily needing to have each query entail an expensive hit against the server. Instead, three or four queries can "execute" without ever sending a query across the wire to your database. Then, when you need to access the result from your query, a SQL statement is written that combines the results of all your queries and sends it across the wire only once. Deferred execution is a powerful feature, but you need to wait until the next chapter for a full explanation of how and why it works. The key point to grasp now is that it enables you to compose multiple queries as shown here, without having to take an expensive hit each time one "executes."

#### **B** Discreet Computations and PLINQ

LINQ queries are not only composable, but also discreet. In other words, the computation returned by a query is a single self-contained expression with only a single entry point. This has important consequences for a field of study called Parallel LINQ (PLINQ). Because each computation returned by a query is discreet, it can easily be run concurrently on its own thread. PLINQ is discussed briefly in Chapter 17, "LINQ Everywhere.

#### Transformative

SQL is poor at transformations, so we are unaccustomed to thinking about query languages as a tool for converting data from one format to another. Instead, we usually use specialized tools such as XSLT or brute-force techniques to transform data.

LINQ, however, has transformational powers built directly into its syntax. We can compose a LINQ query against a SQL database that effortlessly performs a variety of transforms. For instance, with LINQ it is easy to transform the result of a SQL query into a hierarchical XML document. You can also easily transform one XML document into another with a different structure. SQL data is transformed into a hierarchical set of objects automatically when you use LINQ to SQL. In short, LINQ is very good at transforming data, and this adds a new dimension to our conception of what we can do with a query language.

Listing 3.2 shows code that takes the results of a query against relational data and transforms it into XML.

```
Listing 3.2 A Simple Query That Transforms the Results of a LINQ to SQL Query into XML
```

```
var query = new XElement("Orders", from c in db.Customers
              where c.City == "Paris"
              select new XElement("Order",
                 new XAttribute("Address", c.Address),
                 new XAttribute("City", c.City))):
```
Embedded in this query is a simple LINQ to SQL query that returns the Address and City fields from all the customers who live in Paris. In Listing 3.3 I've stripped away the LINQ to XML code from Listing 3.2 to show you the underlying LINQ to SQL query.

Listing 3.3 The Simple LINQ to SQL Query Found at the Heart of Listing 3.2

```
var query = from c in db. Customers
            where c.City == "Paris"select new { c.Address, c.City }:
```
Here is the output from Listing 3.3:

```
265, boulevard Charonne
25, rue Lauriston
```
Here is the output from Listing 3.2:

```
<0rders>
  <Order Address="265, boulevard Charonne" City="Paris" />
  <Order Address="25, rue Lauriston" City="Paris" />
</Orders>
```
As you can see, the code in Listing 3.2 performs a transform on the results of the LINQ to SQL query, converting it into XML data.

Because LINQ is composable, the following query could then be used to run a second transform on this data:

```
var guerv1 = new XElement("Orders", new XAttribute("Citv", "Paris"),
    from x in query. Descendants ("Order")
    where x.Attribute("City").Value == "Paris"
    select new XElement("Address", x.Attribute("Address").Value)):
```
This query takes the XML results of the first query and transforms that XML into the following format:

```
<Orders Citv="Paris">
  <Address>265, boulevard Charonne</Address>
  <Address>25, rue Lauriston</Address>
</Orders>
```
LINQ is constantly transforming one type of data into another type. It takes relational data and transforms it into objects; it takes XML and transforms it into relational data. Because LINQ is extensible, it is at least theoretically possible to use it to tear down the walls that separate any two arbitrary data domains.

Because LINQ is both composable and transformative, you can use it in a number of unexpected ways:

#### 62 Chapter 3: The Essence of LINQ

- You can compose multiple queries, linking them in discrete chunks. This often allows you to write code that is easier to understand and maintain than traditional nested SQL queries.
- You can easily transform data from one data source into some other type. For instance, you can transform SQL data into XML.
- Even if you do not switch data sources, you can still transform the shape of data. For instance, you can transform one XML format into another format. If you look back at the section "Declarative: Not How, But What," you will see that we transformed data that was stored in nested lists into data that was stored in a single list. These kinds of transformations are easy with LINQ.

## Summary

In this chapter you have read about the foundations of LINQ. These foundations represent the core architectural ideas on which LINQ is built. Taken together, they form the essence of LINQ. We can summarize these foundations by saying the following about LINQ:

- It is a technique for querying data that is *integrated* into .NET languages such as C# and VB. As such, it is both strongly typed and IntelliSense-aware.
- It has a single *unitive* syntax for querying multiple data sources such as relational data and XML data.
- It is *extensible*; talented developers can write providers that allow LINQ to query any arbitrary data source.
- It uses a *declarative* syntax that allows developers to tell the compiler or provider what to do, not how to do it.
- It is *hierarchical*, in that it provides a rich, object-oriented view of data.
- It is *composable*, in that the results of one query can be used by a second query, and one query can be a subclause of another query. In many cases, this can be done without forcing the execution of any one query until the developer wants that execution to take place.

• It is *transformative*, in that the results of a LINQ query against one data source can be morphed into a second format. For instance, a query against a SQL database can produce an XML file as output.

Scattered throughout this chapter are references to some of the important benefits of LINQ that emerge from these building blocks. Although these benefits were mentioned throughout this chapter, I'll bring them together here in one place as a way of reviewing and summarizing the material discussed in this chapter:

- Because LINQ is integrated into the C# language, it provides syntax highlighting and IntelliSense. These features make it easy to write accurate queries and to discover mistakes at design time.
- Because LINQ queries are integrated into the C# language, it is possible for you to write code much faster than if you were writing oldstyle queries. In some cases, developers have seen their development time cut in half.
- The integration of queries into the C# language also makes it easy for you to step through your queries with the integrated debugger.
- The hierarchical feature of LINQ allows you to easily see the relationship between tables, thereby making it easy to quickly compose queries that join multiple tables.
- The unitive foundation of LINQ allows you to use a single LINQ syntax when querying multiple data sources. This allows you to get up to speed on new technologies much more quickly. If you know how to use LINQ to Objects, it is not hard to learn how to use LINQ to SQL, and it is relatively easy to master LINQ to XML.
- Because LINQ is extensible, you can use your knowledge of LINQ to make new types of data sources queriable.
- After creating or discovering a new LINQ provider, you can leverage your knowledge of LINQ to quickly understand how to write queries against these new data sources.
- Because LINQ is composable, you can easily join multiple data sources in a single query, or in a series of related queries.

#### 64 Chapter 3: The Essence of LINQ

- The composable feature of LINQ also makes it easy to break complex problems into a series of short, comprehensible queries that are easy to debug.
- The transformational features of LINQ make it easy to convert data of one type into a second type. For instance, you can easily transform SQL data into XML data using LINQ.
- Because LINQ is declarative, it usually allows you to write concise code that is easy to understand and maintain.
- The compiler and provider translate declarative code into the code that is actually executed. As a rule, LINQ knows more than the average developer about how to write highly optimized, efficient code. For instance, the provider might optimize or reduce nested queries.
- LINQ is a transparent process, not a black box. If you are concerned about how a particular query executes, you usually have a way to examine what is taking place and to introduce optimizations into your query.

This chapter touched on many other benefits of LINQ. These are described throughout this book. This entire text is designed to make you aware of the benefits that LINQ can bring to your development process. It also shows you how to write code that makes those benefits available to you and the other developers on your team.

The more you understand LINQ, the more useful it will be to you. As I have dug more deeply into this technology, I have found myself integrating LINQ into many different parts of my development process. When I use LINQ, I can get more work done in less time. The more I use it, the more completely these benefits accrue.

# **Index**

### Symbols

 $\Rightarrow$  (goes to) operator, 91

### A

accessing backing fields of properties, 22 SharePoint sites, 500 Add Connection dialog box, 530 Add Function Import dialog box, 363 Add New Item dialog box, 354, 503 Add statements, 382 adding announcements to SharePoint, 501 attributes to nodes, 36 stored procedures, 363 Aggregate operator, 210, 216-219 Aggregate operators, 177, 210 Aggregate, 210, 216-219 Average, 210, 214-215 Count, 210-212 LongCount, 210-212 Max, 210-214 Min, 210-214 Sum, 210, 215-216 All operator, 181, 187 Ancestors( ) method, 408-409 Annotation( ) method, 461 annotations (XML), 459-461 anonymous types, 19, 79-82 class example, 81 passing out of methods, 81 query example, 82 querying collections of objects, 24-25 Any operator, 181, 186-187 APIs Flickr, 495 LINQ to XML, 374 classes, 374 nodes, 374 XML attributes, creating, 377 XML declarations, creating, 378-381 XML documents, 378, 382-386 XML elements, creating, 375-377 AsEnumerable operator, 224 ASP.NET data binding, orders form example, 310-316 Data Source Configuration Wizard, 312-313 filters, 313 grid view, 314 order details in web page, 311 query results, configuring, 313 results, 315 AsParallel( ) method, 489 assigning delegates, 85 Association attribute (object relationships), 257 associations EDM, 351 relationships, 236 Athena. *See* LINQ to Flickr Attach( ) method (multitier entities), 302-305 attaching multitier entities, 302-305 attributes adding to nodes, 36 Association (object relationships), 257 Column, 234 InheritanceMapping, 271 Table (entity classes, creating), 233

XML, creating, 377 XML nodes, 420 xmlns, 425 automatic properties, 69-73 C# 2.0 syntax, 70 example listing, 69 OperatorId, 70-71 OperatorName, 70 private setter, 73 prop snippet, 70 querying collections of objects, 21-22 Reflector generated code, 71-72 warnings, 72 Average operator, 210, 214-215

#### B

backing fields (properties), 22 binding orders form example ASP.NET data binding, 311-315 smart client data binding, 306-309 Build C# key bindings, 544 business logic entities, 474-476 separation of concerns, 474-476

#### C  $C#$

automatic properties, 69-73 deferred execution, 111-117 delegates, 83-89 Development Center web site, 11 expression trees, 122-128 extension methods, 94-103 IEnumerable<T> interface, 103-110 initializers, 74-77 iterators blog, 110 key bindings, 539-544 keywords/contextual keywords, 537-539 lambdas, 89-94 operator overrides, 117-121 partial methods, 66-69 programs, compiling, 524-526 sample programs, 520-521 types, 77-82 version numbers, 521 XML literals, 461-463 Calvert, Charlie blog, 10 Cast operator, 224 casting XML elements, 397

categories of operators, 175-177 ChangeConflictException, 295 character data (XML), 406-407 Chen, Raymond, 110 classes Customer, 237, 263 DataContext, 234-236 entity creating, 233-234 customizing, 341-344 Enumerable, 179 Extensions, 391 GetListEnumerator, 115 Item, 213 LINQ to XML API, 374 hierarchy, 422 Musician, 145 MyNumberServer, 169-172 MyPartialClass, 67 NorthwindDataContext, 338-340 Order, 237, 263 partial, adding to entity classes, 343 persistent, 345-348 Process, 511 SpecialString, 97 tables to classes, mapping, 240-243 tables, mapping, 233-236 ValidationEventArgs, 457 XAttribute, 377 XContainer, 388-391 XDocument, 378, 390 XElement, 376, 390-391 XML, 387-388 XmlSchemaSet, 456 XNamespace, 427 XNode, 389-391 XObject, 415 clauses from, 17, 132 group-by projections, 154 query expressions, 132-141 let, 141-143 order, 162 query expressions, 131-132 select projections, 154-155 query expressions, 17, 132 where, 17, 132 code generation web site, 536

 $Index$  549

collections initializers, 16, 74-75 integers, querying, 14-20 collection intializers, 16 IEnumerable<T>, 19-20 query expressions, 16-18 type inferences, 18 objects, querying, 20 anonymous types, 24-25 automatic properties, 21-22 object initializers, 22-24 properties, 259 Column attribute, 234 command-line tools edmgen.exe, 359 programs, compiling, 527-528 SqlMetal, 243 commands. *See* methods compiling C# programs, 524-526 programs from command line, 527-528 queries, LINQ to SQL, 277-278 composability, 7, 58-59, 517 composing Element operators, 202-203 query expressions, 136 group-by clauses at the end, 136-139 group-by clauses in the middle, 139-141 into keyword, 141 let clauses, 141-143 Concat operator, 205 concurrency, managing, 290-292, 476-477 optimistic, 292 conflict detection, 292-295 conflict resolution, 295-297 limitations, 478 refreshing entities, 297-299 set of changes, 298 units of work, 478 Configure Behavior dialog box, 332 configuring CUD operations, 332 conflicts detection, 292-295 resolution, 295-297 connections databases, 528-530 Object Relational Designer, 531-533 Visual Studio 2008, 528-530 managing, 302 SharePoint, 503 Contains operator, 181, 188-190 content (XML), 372 context, defining, 479-480

contextual keywords C#, 537-539 defined, 17 var, 18 continuations (query expressions), 141 Conversion AsEnumerable, 228 Conversion operators, 176, 223 AsEnumerable, 224 Cast, 224 OfType, 224-227 ToArray, 224-226 ToDictionary, 224, 227 ToList, 224-226 ToLookup, 224 core operators, 177 costs (performance), 480-481 Count operator, 210-212 CreateDatabase( ) method, 316-317 CreateDatabase sample program, 450 CreatePlanets sample program, 381 create, update, delete. *See* CUD operations creating database connections, 528-533 Object Relational Designer, 531-533 Visual Studio 2008, 528-530 databases with LINQ to SQL, 316-318 databases programmatically, 442-443 data schemas, viewing, 449 table declarations, 450 tables, creating, 444-447 XML data, transferring, 447-449 EDMs, 354 connections, 356 database generation, 354 expanding database objects, 356 generated model, 358 models, adding, 354 new items, adding, 354 selecting database objects, 356 entity classes, 233-234 Flickr application, 497-499 persistent classes, 345-348 XHTML, 431-437 XML attributes, 377 declarations, 378-381 documents, 378, 382-383 elements, 375-377 CRUD (creating, reading, updating, and deleting) operations, 240, 361-362 CUD (create, update, delete) operations, 330-332

Customer class Orders property, 237 OtherKey property, 237 relationship with Order class, 263 Customer object LINQ to SQL Designer generated example, 55-56 query listing, 23 customers, moving orders between, 287 customizing entity classes, 341-343 lifecycle events, 344 partial classes, adding, 343 service contract compatibility, 342 WCF DataContract attribute, 341-342 generated code, 337-338 entity classes, 341-344 NorthwindDataContext class, 338-340

## D

data binding (LINQ to SQL), 305 ASP.NET, 310, 313, 316 smart client, 306, 309-310 Data Definition Language (DDL), 269 data shaping, 470-472 Data Source Configuration Wizard, 306 data selection, 313 launching, 312 data sources adding new, 306 choosing, 306 Data Sources window, populating, 308 enabled by third-party LINQ providers, 44 Data Transfer Objects (DTOs), 471 Database Explorer, 437 databases connections, 528-530 Object Relational Designer, 531-533 Visual Studio 2008, 528-530 creating with LINQ to SQL, 316-318 creating programmatically, 442-443 data schemas, viewing, 449 table declarations, 450 tables, creating, 444-447 XML data, transferring, 447-449 Northwind DataContext class, customizing, 338-340 sample programs, 521 scalar-valued functions, adding, 328 stored procedures multiple results, 324

stored procedures single results, 322 TVFs, adding, 326 queries, 26-30 relational, 247 DataContext class concurrency management, 478 mapping classes to tables, 234-236 performance optimization, 483 persistence-related services, 474 DDL (Data Definition Language), 269 Debugger integration with LINQ, 112 Debugging C# key bindings, 543 declarations operators, 180 XML, 371-373 creating, 378-381 DOCTYPE, 434 declarative programming, 2, 7, 48-52, 383, 516 default namespaces (XML), 426-429 DefaultIfEmpty operator, 198, 203-204 deferred execution, 111-117 compiler code produced upon calling GetSequence( ) method, 114 foreach code execution, 113-114 iterator sequence example, 111-112 overview, 59 projections, 156-159 queries, 265 reasons for, 116 deferred loading (LINQ to SQL), 264-266 delegates, 83-86 assigning, 85 data sorting pattern, 85 generic, 86-89 MyDelegate example, 83-84 DeleteOnSubmit( ) method, 284 deleting entities, 284-285 XML nodes, 417-418 DescendantNodes( ) method, 402-404 DescendantNodesAndSelf( ) method, 404 Descendants( ) method, 397-400 descendants (XML), 397-400 dialog boxes Add Connection, 530 Add Function Import, 363 Add New Item, 354, 503 Configure Behavior, 332 New Project, 524 discreet computations, 60 Distinct operator, 204, 207

 $Index = 551$ 

DOCTYPE declarations, 434 documents (XML) creating, 378, 382-383 RSS feeds, loading, 385 saving to disks, 383, 386 dotting through relationships, 258 DTDs (Document Type Definitions), 453 DTOs (Data Transfer Objects), 471 dynamic SQL, 468-469

#### E

eager loading (LINQ to SQL), 266-268 Edit C# key bindings, 540 editing XML nodes, 418-419 EDM (Entity Data Model), 349-352 associations, 351 creating, 354 connections, 356 database generation, 354 expanding database objects, 356 generated model, 358 models, adding, 354 new items, adding, 354 selecting database objects, 356 CRUD operations, 361-362 generated code, 359-360 Generator, 359 relationships, 351 stored procedures, 362 adding, 363 mapping to methods, 363 parameters, mapping, 365 update procedure, 364 edmgen.exe command-line tool, 359 EF (Entity Framework), 349 associations, 351 CRUD operations, 361-362 EDM, 350-352 entity models, creating, 354 connections, 356 database generation, 354 expanding database objects, 356 generated model, 358 models, adding, 354 new items, adding, 354 selecting database objects, 356 generated code, 359-360 layers, 352-353 relationships, 351 stored procedures, 362 adding, 363 mapping to methods, 363

parameters, mapping, 365 update procedure, 364 Element operators, 176, 198 composing, 202-203 DefaultIfEmpty, 198, 203-204 ElementAt, 198, 202 ElementAtOrDefault, 198 First, 198 FirstOrDefault, 198-199 Last, 198, 200 LastOrDefault, 198-200 Single, 198, 201 SingleOrDefault, 198 ElementAt operator, 198, 202 ElementAtOrDefault operator, 198 elements (XML), 373 casting, 397 creating, 375-377 nodes, adding, 421 ElementsAfterSelf( ) method, 409 ElementsBeforeSelf( ) method, 409 Empty operator, 181, 186 enabling data sources, 44 ends (entity relationships), 351 entities. *See also* objects business logic, 474-476 classes creating, 233-234 customizing, 341-343 concurrent changes, 290-292 optimistic. *See* optimistic concurrency refreshing entities, 297-299 set of changes, 298 connections, managing, 302 CUD operations, configuring, 332 data binding, 305 ASP.NET, 310, 313, 316 smart client, 306, 309-310 data shaping, 470-472 deleting, 284-285 inheritance, 269-274 class diagram, 269 class hierarchy on designer surface, 274 designers, 273 InheritanceMapping attribute, 271 inserting, 282-283 lifecycle, 282, 344 loading, 264 deferred, 264-266 eager, 266-268 modifying, 239-240 multitier, attaching, 302-305 object identity, 255-256

persistence, 473-474 refreshing, 297-299 relationships, 256-351 Association attribute, 257 collection properties, 259 dotting through, 258 joining tables, 260-262 managing, 286-288 mapping, 264 retrieving, 252-254 security, improving, 484-486 submitting changes, 288-290 transactions, 299-302 updating entities, 285-286 Entity Data Model. *See* EDM Entity Data Model Wizard, 354 connections, 356 database generation, 354 expanding database objects, 356 generated model, 358 selecting database objects, 356 Entity Framework. *See* EF EntityClient Data Provider layer, 352 EntityRef type (Order class), 237 Enumerable class, 179 Equality operators, 177 equijoins, 145 Except operator, 205-207 explicit conversion operators, 413 Express Tree Visualizer, 125 lambda expression, parsing, 126 LINQ to SQL code, parsing, 127 opening, 125 popup menu item example, 127 Expression property, 173 expression trees, 122-125, 128 Expression Tree Visualizer, 125-127 lambda based example, 123 parsing operations, 123-124 expressions (query) clauses, 131-132 composing, 136-143 continuations, 141 IEnumerable<T> interface, 168 IQueryable<T> interface, 168, 172-173 joins, 143-153 MyNumberServer class, 169-172 nomenclature, 130 projections, 153 deferred execution, 156-159 new class in a select clause example, 154 overview, 154-156

SelectMany operator overloads, 164-167 SelectMany operators, 159-164 transforming objects into XML, 155 range variables, 133-135 Set operators, 208-210 extensibility, 7, 516 extensible provider model, 43-46 data sources enabled by third-party LINQ providers, 44 LinqToTerraServer example, 45 query operators, 46-48 extension methods, 2, 94-98 scoping, 98-103 static method string class example, 95-96 Extensions class, 391

## F

FakeWeatherData program, 491-492 famous Romans code reuse example, 178 File C# key bindings, 540 files (XML) creating, 34-36 loading, 536 parsing, 31-34 filters, choosing, 313 finding providers, 536 First operator, 198 FirstFourPlanets.xml, 392-393 names of planets code, 393 output, 394 FirstOrDefault operator, 198-199 flattening group joins, 261 Flickr, 495-499 FlickrXplorer application, 496 foreach loops deferred execution, 113-114 operator code reuse, 178 querying collections of integers, 19 foundational qualities of LINQ, 516-517 foundations composability, 58-59 declarative programming, 48-52 extensibility, 43-46 data sources enabled by third-party LINQ providers, 44 LinqToTerraServer example, 45 query operators, 46-48 hierarchies, 53-58 integration, 40-41 transformational powers, 60-61 unified method for querying, 42-43

Index 553

from clauses (query expressions), 17, 132 from keyword (range variables), 135 fundamentals (XML), 370-371, 374 future LINQ to Flickr, 495 API, 495 applications, creating, 497-499 download, 496 FlickrXplorer application, 496 web site, 495 LINQ to SharePoint announcements, adding, 501 assemblies, registering, 502 connections, 503 example site, 501 LINQ to SharePoint Entity Wizard, 503 queries, 508 requirements, 500 site access, 500 site lists, choosing, 505 Solution Explorer example, 507 template, choosing, 503 web site, 499 wizard choices, reviewing, 50 PLINQ, 488-490 complexities, 494 FakeWeatherData program, 491-492 IParallelEnumerble interface, 489 LINQ query time differences, measuring, 493-494 Parallel Computing team web site, 488 ParallelQuery<int>, 489 performance improvements, 490

#### G

generated code automatic properties, 71-72 customizing, 337-338 entity classes, 341-344 NorthwindDataContext class, 338-340 EF, 359-360 Generation operators, 177, 181 All, 181, 187 Any, 181, 186-187 Contains, 181, 188-190 Empty, 181, 186 Range, 181-183 Repeat, 181-185 generic delegates, 86-89 generics overview, 9 syntax, 10

GetChangeSet( ) method, 298 GetListEnumerator class, 115 GetProcesses( ) method, 511 GetSequence( ) method, 113 GettingStartedWithLinqToXML sample program, 382 goes to (=>) operator, 91 graphical designer for mapping. *See* Object Relational Designer group joins, 147-149, 261 group-by clauses projections, 154 query expressions, 132 at the end, 136-139 in the middle, 139-141 GroupByOperators sample program group-by clauses, 139 let clause, 142 Grouping operators, 177

### H

handling conflicts, 295-297 hierarchies, 53-58 Customer object generated by LINQ to SQL Designer example, 55-56 two object relationship, 54 hierarchy, 7, 516 LINQ to XML classes, 422 XML, 372, 387-388 Hossain, Mehfuz, 496

# I

identifiers (XML namespaces), 424 identity (objects), 255-256 IEnumerable<T> interface, 103-105 Element operators, composing, 202-203 enumeration, 106-108 implementing with yield return, 108 iterators, 108-110 operator support, 119 query expressions, 168 querying collections of integers, 19-20 sequences, 106 IEnumerator<T> interface, 107 IEqualityComparer interface, 188 IL (Intermediate Language), 22 immediate loading, 266-268 imperative programming, 48, 383 inferred types, 78-79 Informit web site, 11

inheritance (LINQ to SQL), 269-274 class diagram, 269 class hierarchy on designer surface, 274 designers, 273 InheritanceMapping attribute, 271 InheritanceMapping attribute, 271 initializers, 74 collection, 16, 74-75 object, 76-77 objects, 22-24 inner joins, 143-146 inserting entities, 282-283 XML nodes, 420-421 InsertOnSubmit( ) method, 283 installing .NET Framework, 522 SQL Server Express, 523 Visual Studio Express, 522 integration, 7, 40-41, 516 IntelliSense C# key bindings, 541 interfaces IEnumerable<T>, 103-105 Element operators, composing, 202-203 enumeration, 106-108 implementing with yield return, 108 iterators, 108-110 operator support, 119 query expressions, 168 querying collections of integers, 19-20 sequences, 106 IEnumerator<T> interface, 107 IEqualityComparer, 188 IParallelEnumerable<int>, 489 IQueryable<T>, 172-173 IXmlLineInfo, 415 Intermediate Language (IL), 22 Intersect operator, 204-207 into keyword (query expressions), 141 into operators, 150 IParallelEnumerable interface, 489 IQueryable<T> interface, 172-173 IQueryable Toolkit, 496 IsPrimaryKey property (Column attribute), 234 IsState( ) method, 96 Item class, 213 IXmlLineInfo interface, 415

## J–K

Join operators, 176, 260-262 joining tables, 260-262

joins, 143 equijoins, 145 group, 147-149, 261 inner, 143-146 left outer, 149-151 LINQ to SQL, 153 object-oriented model, 152-153 web site, 536 key bindings (C#), 539-544 keywords C#, 537-539 contextual, 17-18 from, 135 into, 141 var, 78-79 Kulkarni, Dinesh blog, 11

# L

lambdas, 2, 89-92 => (goes to) operator, 91 C# 2.0 anonymous methods, compared, 92 exercises, 92-94 expression trees based on lambdas example, 123 local variables, 91 methods, compared, 90 query expressions role, 118 syntax, 89 Language Integrated Query. *See* LINQ Last operator, 198-200 LastOrDefault operator, 198-200 layers (EF), 352-353 left outer joins, 149-151 let clauses (query expressions), 141-143 lifecycle (entities), 240, 282 deleting entities, 284-285 entity class customizations, 344 inserting entities, 282-283 managing relationships, 286-288 submitting changes, 288-290 updating entities, 285-286 line numbers (XML nodes), 414-417 LINQ (Language Integrated Query), 1 building blocks, 517 foundational qualities, 516-517 overview, 3 LINQ to Entities. *See* EF LINQ to Flickr, 495 API, 495 applications, creating, 497-499

Index 555

download, 496 FlickrXplorer application, 496 web site, 495 LINQ to Objects LINQ to SQL, compared, 8-9, 105 providers for existing technologies, 509 system processes, querying, 510-511 LINQ to Relational technology, 366 LINQ to SharePoint, 499 announcements, adding, 501 assemblies, registering, 502 connections, 503 example site, 501 LINQ to SharePoint Entity Wizard, 503 queries, 508 requirements, 500 SharePoint site access, 500 site access, 500 site lists, choosing, 505 Solution Explorer example, 507 template, choosing, 503 web site, 499 wizard choices, reviewing, 506 LINQ to SharePoint Entity Wizard choices, reviewing, 506 connections, 503 first page, 503 site lists, choosing, 505 LINQ to SQL concurrent changes, 290-292 optimistic. *See* optimistic concurrency refreshing entities, 297-299 set of changes, 298 connections, managing, 302 CRUD, 240 data binding, 305 ASP.NET, 310, 313, 316 smart client, 306, 309-310 databases, creating, 316-318 entities deleting, 284-285 inserting, 282-283 modifying, 239-240 submitting changes, 288-290 relationships. *See* entities, relationships retrieving, 252-254 updating entities, 285-286 expression tree, parsing, 127 inheritance, 269-274 Join operator, 260-261 joins, 153

LINQ to Objects, compared, 8-9, 105 LinqToSqlWithoutDesigner example, 26-30 loading options, 264-268 mapping classes to tables, 233-236 mapping tools command-line, 243 graphical designer. *See* Object Relational Designer multitier entities, attaching, 302-305 object identity, 255-256 overview, 231-233 performance compiled queries, 277-278 queries versus results, 275-276 relationships, 236-239 security, 278-279, 484-486 stored procedures, 319 CUD operations, 330-332 executing, 322 mapping, 320 relationships, loading, 333-334 returning entity type example, 322-323 returning multiple results, 324-326 returning rows with key values example, 322 scalar-valued functions, 328-329 TVFs, 326-328 transactions, 299-302 transformation into XML, 60 translating, 248-250 base class library methods, 250 scalar UDFs, 251 T-SQL methods, 251 LINQ to SQL Designer Customer object example, 55-56 generated code, customizing, 337-338 entity classes, 341-344 NorthwindDataContext class, 338-340 LINQ to XML Ancestors( ) method, 408-409 annotations, 459-461 character data, 406-407 classes, 374, 422 databases, creating programmatically, 442-443 data schemas, viewing, 449 table declarations, 450 tables, creating, 444-447 XML data, transferring, 447-449 declarations, 434 DescendantNodes( ) method, 402-404 DescendantNodesAndSelf( ) method, 404

descendants, 397-400 ElementsBeforeSelf( )/ElementsAfterSelf( ) methods, 409 explicit conversion operators, 413 namespaces, 424-426 accidentally omitting, 436 default, 426-429 identifiers, 424 prefixes, 425 schema validation, 458-459 XHTML, creating, 435 nodes, 374 adding, 420-421 attributes, 420 deleting, 417-418 editing, 418-419 elements, 421 line numbers, 414, 417 missing, 411-414 parent nodes, 407-409 queries, 392 composition, 400-402 FirstFourPlanets.xml, 392-394 schema validation, 451-459 text node searches, 405 transformations, 429 relational data into XML, 437-442 XHTML, creating, 431-437 XML between formats, 430-431 XML data into databases, 447-449 XML attributes, creating, 377 declarations, creating, 378-381 documents, creating, 378, 382-383 documents, saving to disks, 383, 386 elements, creating, 375-377 literals, 461-463 XML files creating, 34-36 parsing, 31-34 XNamespace class, 427 LinqDataSource application example Data Source Configuration Wizard, 312-313 filters, 313 grid view, 314 query results, configuring, 313 results, 315 LINQExtender, 496 LinqToSqlWithoutDesigner example, 26-30 LinqToTerraServer provider, 45 List<T>, declaring, 104

listings anonymous class example, 81 automatic properties C# 2.0 syntax, 70 example, 69 Reflector generated code, 71-72 Contains operator, 188 Count operator, 211 Customer objects generated by LINQ to SQL Designer, 55-56 query, 23 databases, creating programmatically table declarations, 450 tables, creating, 444-445 deferred execution, iterator sequence example, 111-112 DescendantNodes( ) method, 403 DescendantNodesSelf( ) method, 404 Descendants program, 398-399 Distinct operator, 207 enumerating with IEnumerator<T> interface, 107 Except method, 208 expression trees lambda based, 123 parsing operations, 123-124 extension methods scoping, 99-103 static method string class example, 95-96 FirstFourPlanets.xml, 392-393 names of planets code, 393 output, 394 Flickr application, 498 generic delegates example, 88 IEnumerable<T> interface, implementing with yield return, 108 inner joins, 143-145 Intersect operator, 206 left outer joins, 149 LINQ to SQL, LinqToSqlWithoutDesigner example, 26-30 LINQ to XML customers who live in Mexico D.F., 31 data stored in Customers.xml file, 32 Min/Max operators highest/lowest values in a sequence, 212 Item class/GetItems( ) method, 212 min/max values for complex types with multiple fields, 213 MyDelegate example, 83-84 MyNumberServer class, 169

Index 557

object-oriented join model, 152 operator overrides, Where operator, 119-120 OrderByDescending operator, 221 Ordering operators, 220 partial method example, 67-68 projections deferred execution, 158 new class in a select clause example, 154 SelectMany operators, 159 transforming objects into XML, 155 query expressions group-by clauses, 139 let clause, 142 querying collections of integers, 14 relational data transformation into XML, 437-439 Repeat operator, 184 system processes, querying, 510-511 ToArray operator, 226 transformations, LINQ to SQL query into XML, 60 Union operator, 205 XHTML documents creating, 432-434 example, 435 XML annotations, 459 character data, 406-407 declarations, creating, 378-379 documents, creating one node at a time, 382 documents, example, 370 documents, saving to disks, 383 files, creating, 34 nodes, deleting, 417 schema validation example, 455-456 single node access, 401 Load( ) method, 385 loading entities, 264 LINQ to SQL deferred, 264-266 eager, 266-268 relationships, 333-334 XML files, 536 local variables, 91 locating operators, 179-181 LongCount operators, 210-212

#### M

managing concurrency, 476-478 connections, 302 entity relationships, 286-288 transactions, 299-302 many-to-many relationships, 262 mapping classes to tables, 233-236 relationships, 264 stored procedures, 320-322 methods, 363 parameters, 365 tables to classes, 240-243 TVFs, 327 Max operators, 210-214 metadata declarations, 121 methods Ancestors ( ), 408-409 Annotation( ), 461 anonymous types, passing, 81 AsParallel( ), 489 Attach( ), 302-305 CreateDatabase( ), 316-317 DeleteOnSubmit( ), 284 DescendantNodes( ), 402-404 DescendantNodesAndSelf( ), 404 Descendants( ), 397-400 ElementsAfterSelf( ), 409 ElementsBeforeSelf( ), 409 extension, 2, 94-103 GetChangeSet( ), 298 GetProcesses( ), 511 GetSequence( ), 113 InsertOnSubmit( ), 283 IsState( ), 96 lambdas, compared, 90 LINQ to SQL translation, 250-251 Load( ), 385 MoveNext( ), 115 MyPartialMethod( ), 67 OnCreated( ), 339 OnRequiredDateChanged( ), 344 OnRequiredDateChanging( ), 344 partial, 66-69 ProcessList( ), 434 Refresh( ), 297 Resolve( ), 297 scalar UDFs, 251 ShowExcept( ), 208

ShowIntersect( ), 206 ShowRepeat( ), 184 ShowUnion( ), 205 StartsWith( ), 250 stored procedures, mapping, 363 SubmitChanges( ), 288-290 overriding, 340 performance optimization, 483 T-SQL, 251 ToString( ), 384 Validate( ), 456 ValidationEventHandler( ), 457 WriteFile( ), 68 XContainer class, 391 XElement class, 391 XNode class, 391 Microsoft MVC download, 496 Office SharePoint Server 2007 VHD, 500 Min operator, 210-214 minimal update statements, 286 missing nodes (XML), 411-414 modifying entities, 239-240 ModifyNodes program, 417 MoveNext( ) method, 115 multitier entities, attaching, 302-305 Musician class, 145 MVC download, 496 MyDelegate example, 83-84 MyNumberServer class, 168-172 MyPartialClass class, 67 MyPartialMethod( ) method, 67

#### N

namespaces System.Diagnostics, 510-511 System.Xml.Linq, 32 XML, 424-426 accidentally omitting, 436 default, 426-429 identifiers, 424 prefixes, 425 schema validation, 458-459 XHTML, creating, 435 Navigation C# key bindings, 541 .NET Development web site, 535 Framework installing, 522 version numbers, 521 web site, 536

New Project dialog box, 524 nodes (XML), 374 adding, 420-421 attributes, 36, 420 deleting, 417-418 editing, 418-419 elements, 421 line numbers, 414, 417 missing, 411-414 parents, 407-409 nomenclature (query expressions), 130 Northwind database connections Object Relational Designer, 531-533 Visual Studio 2008, 528-530 customizing, 338-340 DataContext class, customizing, 338-340 download, 521 sample programs, 521 scalar-valued functions, adding, 328 stored procedures, 322-324 TVFs, adding, 326

## O

object initializers, 22-24, 76-77 object-oriented join model, 152-153 Object Relational Designer database connections, creating, 531-533 mapping tables to classes, 240-243 Object Services layer, 352 objects. *See also* entities collections, querying, 20 anonymous types, 24-25 automatic properties, 21-22 object initializers, 22-24 Customer, 23, 55-56 hierarchy example, 54 identity, 255-256 lifecycle, 240 references, 255 relationships, 236, 256-259 Association attribute, 257 collection properties, 259 defining, 236-238 dotting through, 258 joining tables, 260-262 mapping, 264 querying across, 238-239 OfType operator, 224-227 OnCreated( ) method, 339 OnRequiredDateChanged( ) method, 344

Index 559

OnRequiredDateChanging( ) method, 344 operations CRUD, 240, 361-362 CUD, 330-332 parsing, 123-124 OperatorId automatic property, 70-71 OperatorName automatic property, 70 operators Aggregate, 177, 210 Aggregate, 210, 216-219 Average, 210, 214-215 Count, 210-212 LongCount, 210-212 Max, 210-214 Min, 210-214 Sum, 210, 215-216 categories, 175-177 choosing, 177 Conversion, 223 AsEnumerable, 224, 228 Cast, 224 OfType, 224-227 ToArray, 224-226 ToDictionary, 224, 227 ToList, 224-226 ToLookup, 224 core, 177 declarations, 180 Element, 176, 198 composing, 202-203 DefaultIfEmpty, 198, 203-204 ElementAt, 198, 202 ElementAtOrDefault, 198 First, 198 FirstOrDefault, 198-199 Last, 198-200 LastOrDefault, 198-200 Single, 198, 201 SingleOrDefault, 198 Equality, 177 explicit conversion, 413 famous Romans code reuse example, 178 foreach loop code reuse example, 178 Generation, 177, 181 All, 181, 187 Any, 181, 186-187 Contains, 181, 188-190 Empty, 181, 186 Range, 181-183 Repeat, 181-185 Grouping, 177 IEnumerable<T> interface support, 119

into, 150 Join, 176, 260-262 locating, 179-181 Ordering, 176, 219 OrderBy, 219-221 OrderByDescending, 219-222 Reverse, 219 Revise, 223 ThenBy, 219, 222-223 overriding, 117-121 Partitioning, 176, 192-193 Skip, 192-193 SkipWhile, 192, 196-197 Take, 192-193 TakeWhile, 192-195 Projection, 177 query, 46-48 Restriction, 177 SelectMany, projections, 159-167 SequenceEqual, 190-192 Set, 176, 204 Concat, 205 Distinct, 204, 207 Except, 205-207 Intersect, 204-207 query expressions, 208-210 SequenceEqual, 205 Union, 204-206 web site, 536 Where filtering nodes, 34 implementing, 119-120 optimistic concurrency, 292 conflict detection, 292-295 conflict resolution, 295-297 limitations, 478 optimizing performance, 482-484 Order class EntityRef type, 237 relationship with Customer class, 263 Storage property, 237 OrderByDescending operator, 219-222 OrderBy operator, 219-221 Ordering operators, 176, 219 OrderBy, 219-221 OrderByDescending, 219-222 Reverse, 219 Revise, 223 ThenBy, 219, 222-223 OrdersByCustomer stored procedure loading Customer.Orders, 334 returning entity types, 322-323

orders form example, smart client data binding, 306 orders, moving between customers, 287 Orders property (Customer class), 237 OtherKey property (Customer class), 237 overriding operators, 117-121 SubmitChanges( ) method, 340

#### P

Paldino, Nick, 81 Parallel Computing team web site, 488 Parallel LINQ. *See* PLINQ ParallelQuery<int>, 489 parent nodes (XML), 407-409 parsing operations, 123-124 XML files, 31-34 partial classes, adding to entity class, 343 partial methods, 66 example listing, 67-68 rules, 68-69 Partitioning operators, 176, 192-193 Skip, 192-193 SkipWhile, 192, 196-197 Take, 192-193 TakeWhile, 192-195 passing anonymous types out of methods, 81 performance context, defining, 479-480 costs, 480-481 improving, 490 LINQ to SQL compiled queries, 277-278 queries versus results, 275-276 optimizing, 482-484 persistent classes, creating, 345-348 persistence DataContext services, 474 entities, 473-474 ignorance, 347 separation of concerns, 473-474 PLINQ (Parallel LINQ), 60, 488-490 complexities, 494 FakeWeatherData program, 491-492 IParallelEnumerable, 489 LINQ query time differences, measuring, 493-494 Parallel Computing team web site, 488 ParallelQuery<int>, 489 performance improvements, 490

prefixes (XML namespaces), 425 pre-LINQ mainstream programming languages versus queries, 515-516 private setter (automatic properties), 73 Process class, 511 ProcessList( ) method, 434 Projection operators, 177 projections, 153 deferred execution, 156-159 new class in a select clause example, 154 overview, 154-156 retrieving, 252-254 SelectMany operator overloads, 164-167 SelectMany operators, 159-164 SQL, 155 transforming objects into XML, 155 prop snippet, 70 properties automatic, 69-73 querying collections of objects, 21-22 backing fields, 22 collection, 259 Expression, 173 IsPrimaryKey (Column attribute), 234 Orders (Customer class), 237 OtherKey (Customer class), 237 Storage (Orders class), 237 providers finding, 536 LinqToTerraServer, 45 third-party, 44

# Q

queries collections of integers, 14-20 collections of objects, 20-25 databases, 26-30 deferred execution, 265 LINQ to XML, 392-394 LINQ to SQL, 275-278 PLINQ, 490 SharePoint, 508 system processes, 510-511 unified method, 42-43 versus pre-LINQ mainstream programming languages, 515-516 XML composition, 400-402 query expressions beginning/ending, 16 clauses, 131-132 composing, 136-143

 $Index = 561$ 

continuations, 141 IEnumerable<T>, 168 IQueryable<T>, 168, 172-173 joins, 143-153 lambdas, 118 MyNumberServer class, 169-172 nomenclature, 130 projections, 153 deferred execution, 156-159 new class in a select clause example, 154 overview, 154-156 SelectMany operator overloads, 164-167 SelectMany operators, 159-164 transforming objects into XML, 155 querying collections of integers, 16-18 range variables, 133-135 Set operators, 208-210 translating into query methods, 118 query methods, translating from query expressions, 118 query operators, 46-48

#### R

Range operator, 181-183 range variables (query expressions), 133-135 identifiers, introducing, 133 introducing, 135 types, explicitly stating, 134 Refactor C# key bindings, 543 reference sources, 10, 535 references (objects), 255 Reflector automatic property generated code, 71-72 Refresh( ) method, 297 refreshing entities, 297-299 relational data, transforming into XML, 437-442 relational databases, 247 relationships association, 236 dotting through, 258 ends, 351 entities, 256-351 Association attribute, 257 collection properties, 259 dotting through, 258 joining tables, 260-262 managing, 286-288 mapping, 264 loading, 333-334 many-to-many, 262

objects, 236-239 unary, 351 Repeat operator, 181-185 Resolve( ) method, 297 resources, 10, 535 Restriction operators, 177 retrieving entities, 252-254 Reverse operator, 219 Revise operator, 223 Root MSDN Library web site, 535 root nodes (XML), 371 RSS feeds, loading to XML documents, 385 rules, partial method example, 68-69

## S

sample sources, 10 saving XML documents, 383, 386 scalar UDFs, LINQ to SQL translation, 251 scalar-valued functions, 328-329 schema validation (XML), 451 documents, 452-453 DTD specification, 453 namespaces, 458-459 validating example, 455-457 XSD files, 454 scoping extension methods, 98-103 security improving, 484-486 LINQ to SQL, 278-279 select clauses projections, 154-155 query expressions, 17, 132 SelectMany operators, 159-167 self-referencing relationships, 351 separation of concerns business logic, 474-476 persistence, 473-474 SequenceEqual operator, 190-192, 205 Server Explorer, 437 Set operators, 176, 204 Concat, 205 Distinct, 204, 207 Except, 205-207 Intersect, 204-207 query expressions, 208-210 SequenceEqual, 205 Union, 204-206 SharePoint. *See* LINQ to SharePoint ShowExcept( ) method, 208 ShowIntersect( ) method, 206

ShowRepeat( ) method, 184 ShowUnion( ) method, 205 SimpleJoin program group joins, 147 inner joins, 143-145 left outer joins, 149 simultaneous changes (entities), 290-292 optimistic, 292 conflict detection, 292-295 conflict resolution, 295-297 limitations, 478 refreshing entities, 297-299 set of changes, 298 single node access listing, 401 Single operator, 198-201 SingleOrDefault operator, 198 Skip operator, 192-193 SkipWhile operator, 192, 196-197 smart client data binding, orders form example, 306-310 binding object, choosing, 306 data source type, choosing, 306 Data Sources window, populating, 308 master-details form design view, 309 new data source, adding, 306 order form design view, 308 Smet, Bart De, 499 snippets, 70 Solution Explorer (SharePoint example), 507 source code web site, 519 SpecialString class, 97 SQL. *See also* LINQ to SQL dynamic, 468-469 joins, 153 projections, 155-156 security, improving, 484-486 Server Express, installing, 523 SqlMetal, 243 StartsWith( ) method, 250 Storage property (Order class), 237 stored procedures, 319 CUD operations, 330-332 configuring on entities, 332 override methods, 330 update mapped to a method example, 331 EF, 362 adding, 363 mapping to methods, 363 parameters, mapping, 365 update procedure, 364 executing, 322 mapping, 320

relationships, loading, 333-334 returning entity type example, 322-323 multiple results, 324-326 rows with key values example, 322 scalar-valued functions, 328-329 TVFs, 326-328 SubmitChanges( ) method, 288-290 overriding, 340 performance optimization, 483 Sum operator, 210, 215-216 syntax, 2, 10 system processes, querying, 510-511 System.Data.Linq web site, 536 System.Diagnostics namespace, 510-511 System.Linq web site, 536 System.Xml.Linq namespace, 32 System.Xml.Linq web site, 536

## T

T-SQL methods, 251 Table attribute (entity classes, creating), 233 tables classes to tables, mapping, 233 DataContext class, 234-236 entity classes, creating, 233-234 Object Relational Designer, 240-243 SqlMetal, 243 databases creating, 444-447 declarations, 450 joining, 260-262 table-valued functions (TVFs), 326-328 Take operator, 192-193 TakeWhile operator, 192-195 TerraServer web site, 45 text node searches (XML), 405 ThenBy operator, 219, 222-223 third-party LINQ providers, 44 ToArray operator, 224-226 ToDictionary operator, 224, 227-228 ToList operator, 224-226 ToLookup operator, 224 ToString( ) method, 384 transactions, managing, 299-302 transformations, 60-61 LINQ to SQL query into XML, 60 select clause projections, 155 XML, 429 relational data into XML, 437-442 XHTML, creating, 431-437

 $Index$  563

XML between formats, 430-431 XML data into databases, 447-449 transformativity, 8, 517 translating LINQ to SQL, 248-250 base class library methods, 250 scalar UDFs, 251 T-SQL methods, 251 troubleshooting resources, 10 TVFs (table-valued functions), 326-328 types anonymous, 24-25 C# 3.0, 77-82 EntityRef, 237 IEnumerable<T>, 19-20 inferences, querying collections of integers, 18 range variables, 134 XElement, 33

## U–V

UDFs (user-defined functions), 251 unary relationships, 351 unified method for querying, 42-43 Union operator, 204-206 unitive LINQ, 7, 516 units of work concurrency management, 478 performance optimization, 483-484 Update Wizard (EF designer), 363 updating entities, 285-286 using directives, 376

Validate( ) method, 456 ValidationEventArgs class, 457 ValidationEventHandler( ) method, 457 var contextual keyword, 18 var keyword (type inferences), 78-79 variables local, 91 range, 133-135 Visual Basic, XML literals, 461-463 Visual Studio, database connections, creating, 528-530 Visual Studio Express, 522

#### W

WCF (Windows Communication Foundation), 341 WCF DataContract attribute (entity class customizations), 341-342

web sites  $C#$ Development Center, 11 iterators blog, 110 sample programs, 521 Calvert, Charlie blog, 10 code generation, 536 database connection blog, 528 EDM Generator, 359 Flickr, 495 download, 496 FlickrXplorer application, 496 Informit, 11 joins, 536 Kulkarni, Dinesh, 11 LINQExtender, 496 LINQ IQueryable Toolkit, 496 Microsoft Office SharePoint Server 2007 VHD, 500 MVC download, 496 .NET Development, 535 Framework, 522, 536 Northwind database, 521 operators, 536 Parallel Computing team, 488 PLINQ complexities, 494 providers, finding, 536 references, 535 Root MSDN Library, 535 SharePoint, 499 source code, 519 SQL Server Express, 523 System.Data.Linq, 536 System.Linq, 536 System.Xml.Linq, 536 TerraServer, 45 Visual Studio Express, 522 where clauses (query expressions), 17, 132 Where operator filtering nodes, 34 implementing, 119-120 Windows C# key bindings, 542 Windows Communication Foundation (WCF), 341 wizards Data Source Configuration, 306, 312-313 Entity Data Model, 354-358 LINQ to SharePoint Entity, 503-506 Update (EF designer), 363 WriteFile( ) method, 68

## $X - 7$

XAttribute class, 377 XContainer class, 388-391 XDocument class, 378, 390 XElement class, 33, 376 methods, 391 XDocument class, compared, 390 XHTML, creating, 431-437 XML. *See also* LINQ to XML Ancestors( ) method, 408-409 annotations, 459-461 attributes, creating, 377 character data, 406-407 class hierarchy, 387-388, 422 content, 372 databases, creating programmatically, 442-443 data schemas, viewing, 449 table declarations, 450 tables, creating, 444-447 XML data, transferring, 447-449 declarations, 371-373 creating, 378-381 DOCTYPE, 434 DescendantNodes( ) method, 402-404 DescendantNodesAndSelf( ) method, 404 descendants, 397-400 documents creating, 378, 382-383 example, 370 RSS feeds, loading, 385 saving to disks, 383, 386 elements, 373 casting, 397 creating, 375-377 ElementsBeforeSelf( )/ElementsAfterSelf( ) methods, 409 Extensions class, 391 files creating, 34-36 loading, 536 parsing, 31-34 FirstFourPlanets.xml, 392-394 fundamentals, 370-371, 374 hierarchy, 372 IXmlLineInfo interface, 415 literals, 461-463 namespaces, 424-426 accidentally omitting, 436 default, 426-429

identifiers, 424 prefixes, 425 schema Validation, 458-459 XHTML, creating, 435 nodes adding, 420-421 attributes, 420 deleting, 417-418 editing, 418-419 elements, 421 line numbers, 414, 417 missing, 411-414 parent, 407-409 root, 371 queries, 392-394, 400-402 schema validation, 451 document not well formed example, 452-453 document validity, 453 DTD specification, 453 namespaces, 458-459 validating example, 455-457 XSD files, 454 single node access, 401 text node searches, 405 transformations, 429 relational data into XML, 437-442 XHTML, creating, 431-437 XML between formats, 430-431 XML data into databases, 447-449 using directives, 376 ValidationEventArgs class, 457 XContainer class, 389-391 XDocument class compared to XElement class, 390 XElement class, 391 XmlSchemaSet class, 456 XNamespace class, 427 XNode class, 389-391 XObject class, 392, 415 xmlns attribute, 425 XmlSchemaSet class, 456 XNamespace class, 427 XNode class, 389-391 XObject class, 392, 415 XSD files, 454

yield returns, 172